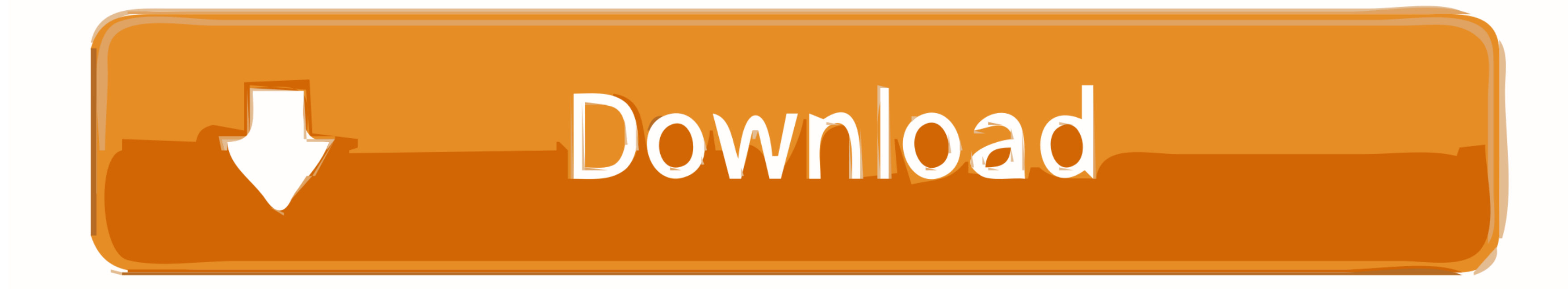

## [Download Mac Os Catalina Bootable Usb](https://tlniurl.com/1vivse)

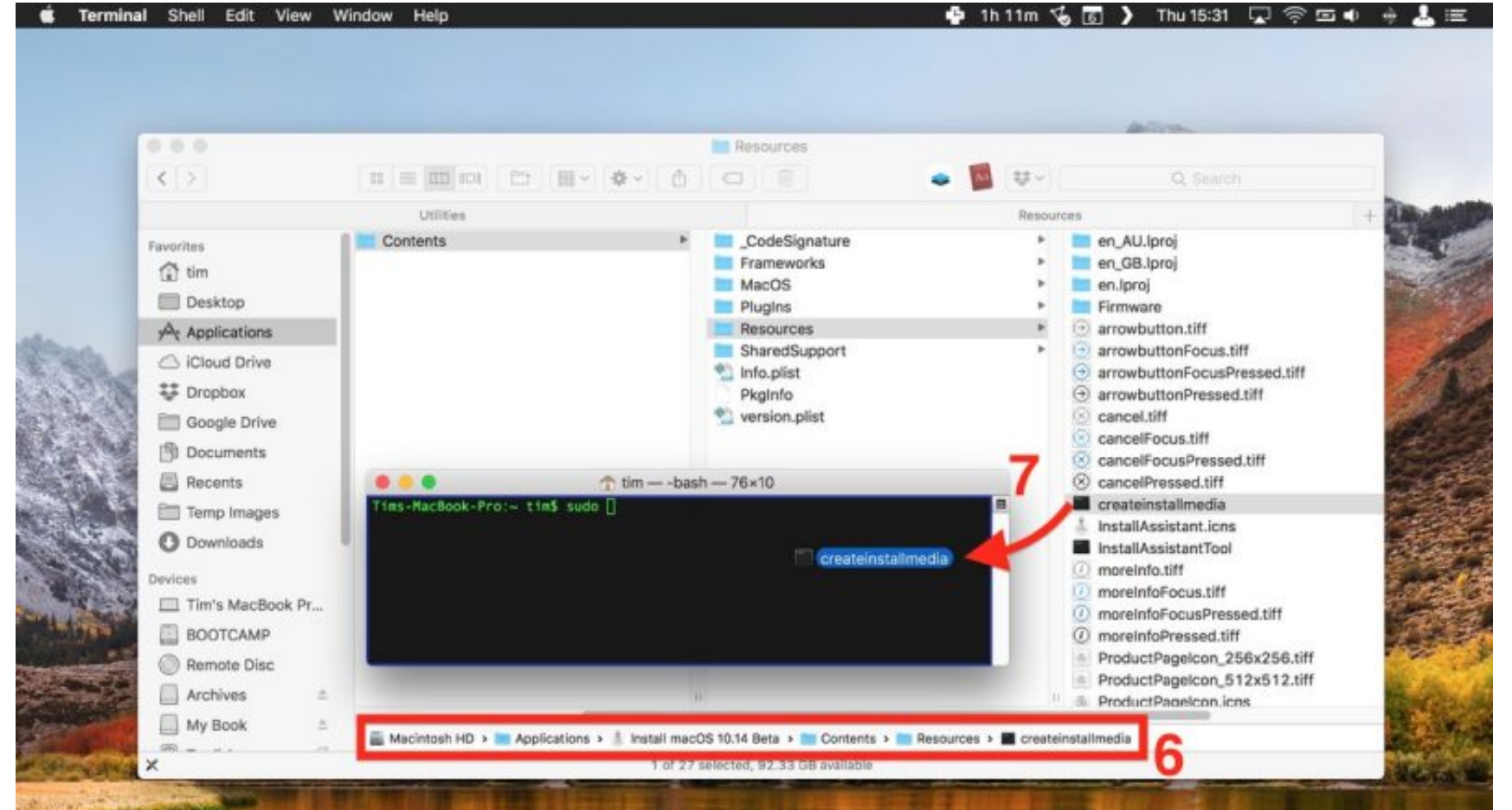

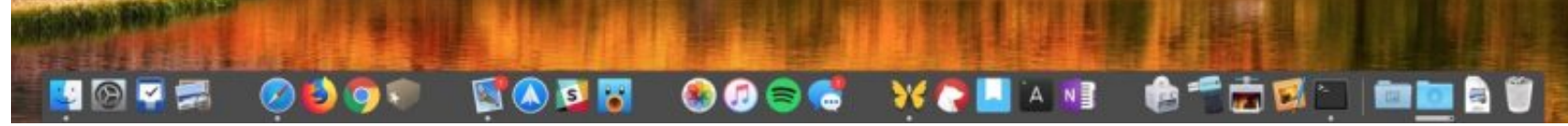

[Download Mac Os Catalina Bootable Usb](https://tlniurl.com/1vivse)

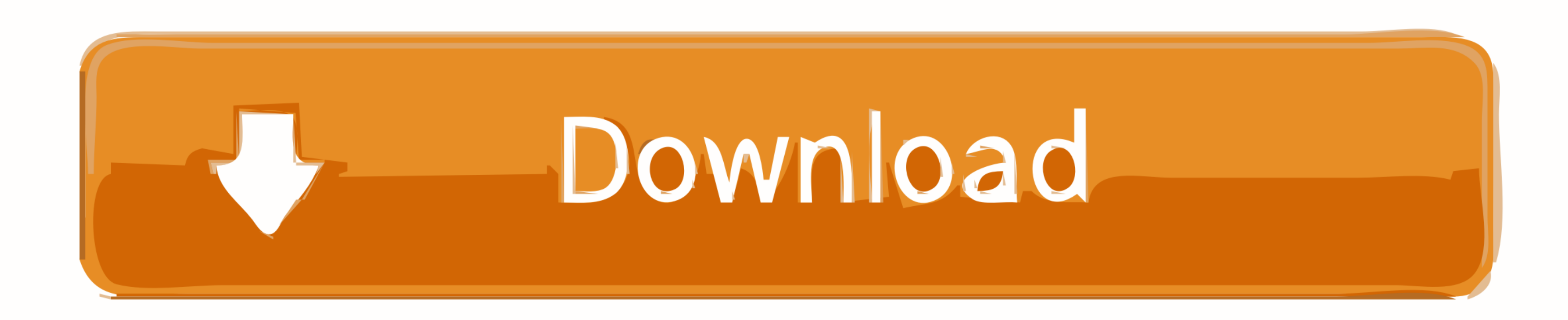

You really do not require a bootable installer to upgrade macOS or reinstalling the operating system, It only will be useful when you have multiple computers lying around and you need to download and use the installer each

This process works for both creating bootable USB installer for macOS Catalina for Hackintosh and also for Mac.. With those in mind, whoever would like to install macOS Catalina or other version on Mac or install macOS Cat for macOS Catalina.. Apart from it, there are many installations and users could install on different places and different platforms.. Because, you will get much more space, in case you are going to add more application or

These are some of the most popular and also common examples of installing macOS Catalina on Windows.. With that said, let's jump into it What You'll NeedFor this process, we'll need a couple of important files.. Create Mac would come as savvy mainly for the system administrators.. Therefore, you need USB Flash Drive You must have minimum 8GB of storage of Flash Drive.

## **catalina bootable usb**

catalina bootable, catalina bootable usb download, catalina bootable usb not working, catalina bootable usb from windows, catalina bootable media, catalina bootable usb size, catalina bootable iso, catalina bootable extern

15 Final DMG / ISO Released, Update Now Step 2: Now we need to create a bootable USB drive.. MacOS Catalina Olarila Bootable USB for Intel PCs The image is clean, without any mod with Clover bootloader, essentials kexts an HackintoshCreating a bootable USB installer can be done in different ways.. Now creating a bootable USB isn't as easy as it looks like and in some cases, I've lost many USBs in the procedure.. You must also require a USB 3 3.

## **catalina bootable usb not working**

The process requires some files specifically the operating system installer file and other differs for the process like if you're creating a bootable USB for Mac, it's a little easy, but if you're creating a bootable USB i don't want to waste so much bandwidth downloading it for each machine, one option is to create a bootable installer on.. There are two other different new methods That is install macOS Catalina on VMware [New Method], inst examples of installing macOS Catalina on Windows.. How to create a bootable macOS Catalina installer drive Put the macOS Catalina installer on an external USB thumb drive or hard drive and use it to install the operating s remember that the USB and primarily Hackintosh or installing macOS only works with Intel-based CPUs.. Instead, you've Windows in approach and would like to create macOS Catalina Bootable USB Installer completely on Windows from a Mac but what happens when your Mac is not working or have some problem with its operating system. e10c415e6f

## **catalina bootable iso download**